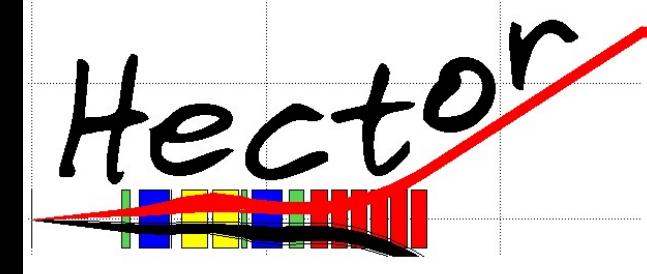

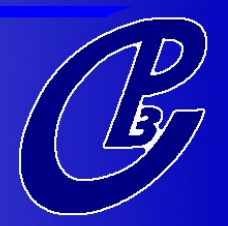

# Hector :

# A fast multi-purpose simulator for particle propagation

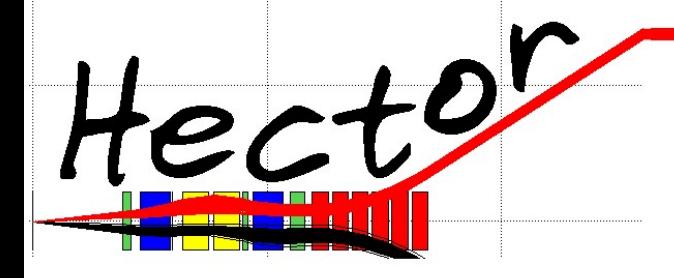

### **Contents**

- Introduction : the need for a new tool
- The LHC beamline as an example
- Implementation
- Validation with MAD
- Some Physics
- Prospects

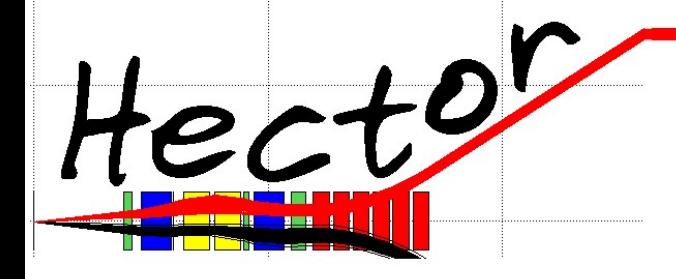

Introduction (I)

- 
- Forward Physics : physics with very forward objects.
- Includes : diffractive physics, photon-related physics.
- Low  $\sigma$  -> need some help to tag!
- How ? By detecting forward objects -> new detectors («Roman Pots») far from IP.
- Such detectors could allow «full» event reconstruction.

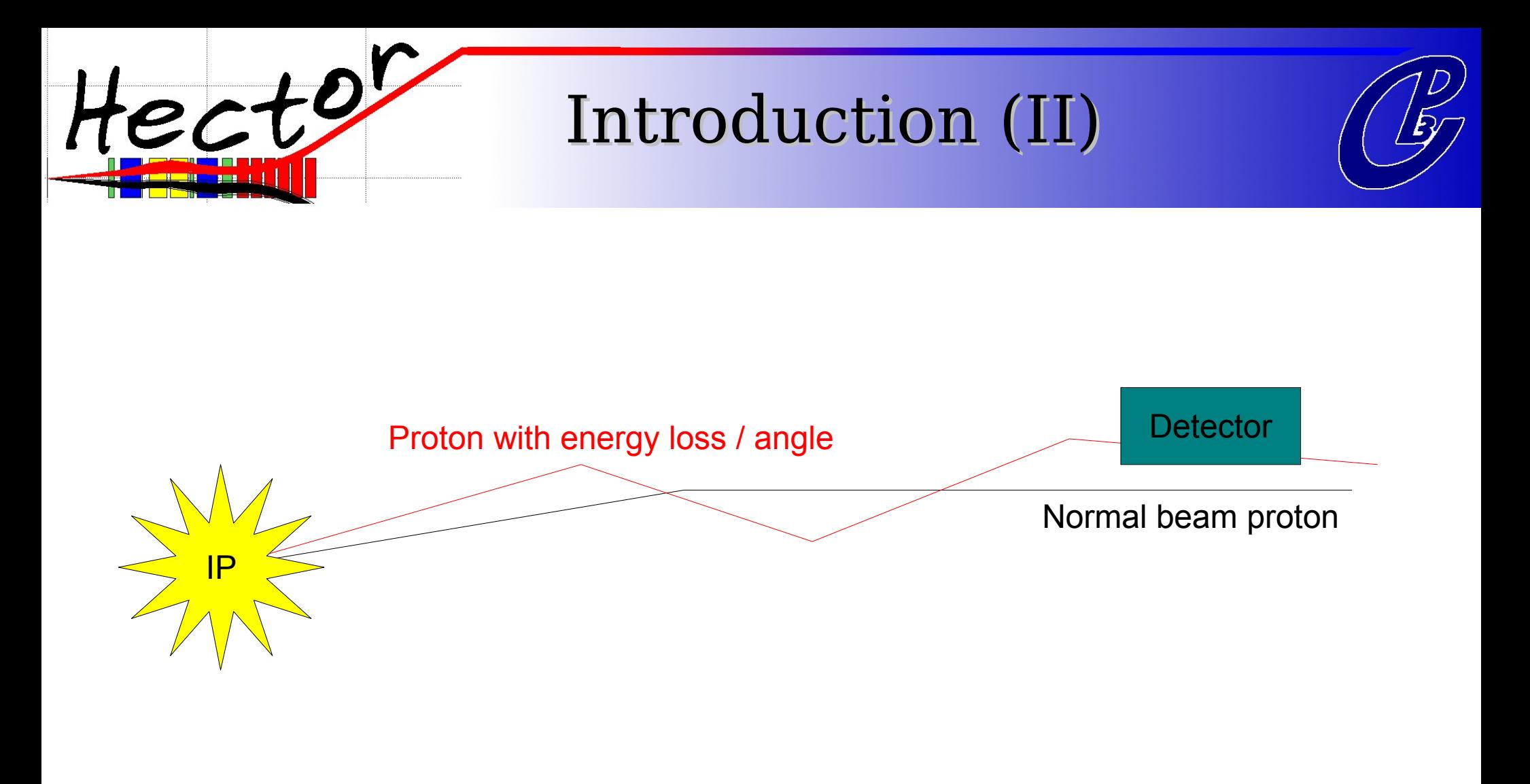

## -> Need for a realistic simulation of particle propagation in the beamline !

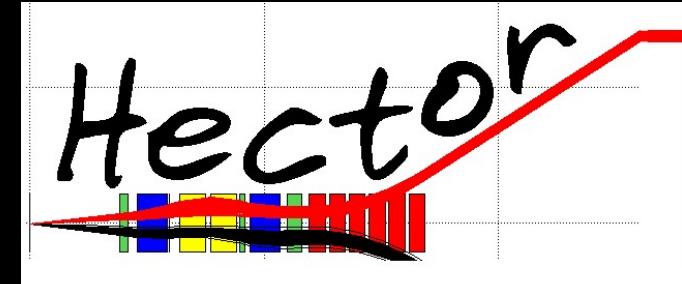

Introduction (III)

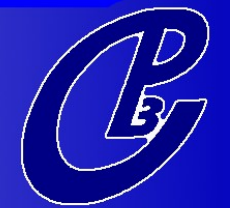

Existing tools :

- MAD : Beam simulator used by the LHC Machine group. Problem : beam-oriented\*, while we need particle-by-particle propagation. Also very hard to adapt to one's needs.

- MARS : Used for very accurate description of interactions with fields and matter. Problem : Too heavy.

- Transport : Was used for UA1. Good, but not easy to adapt for LHC.

There's room for a new Simulator !

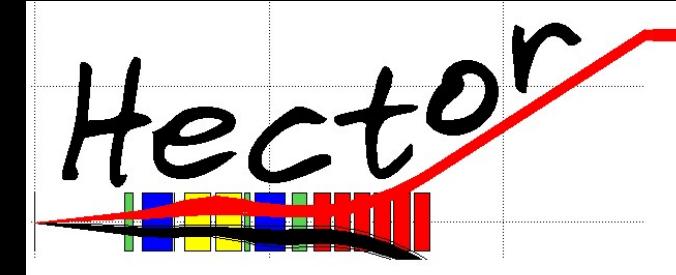

Introduction (IV)

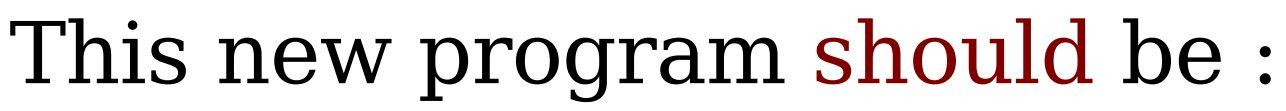

- Fast
- Lightweight
- LHC-capable
- Particle-oriented

# This new program could be :

- Object-oriented
- General-purpose
- Easy to use for anyone interested

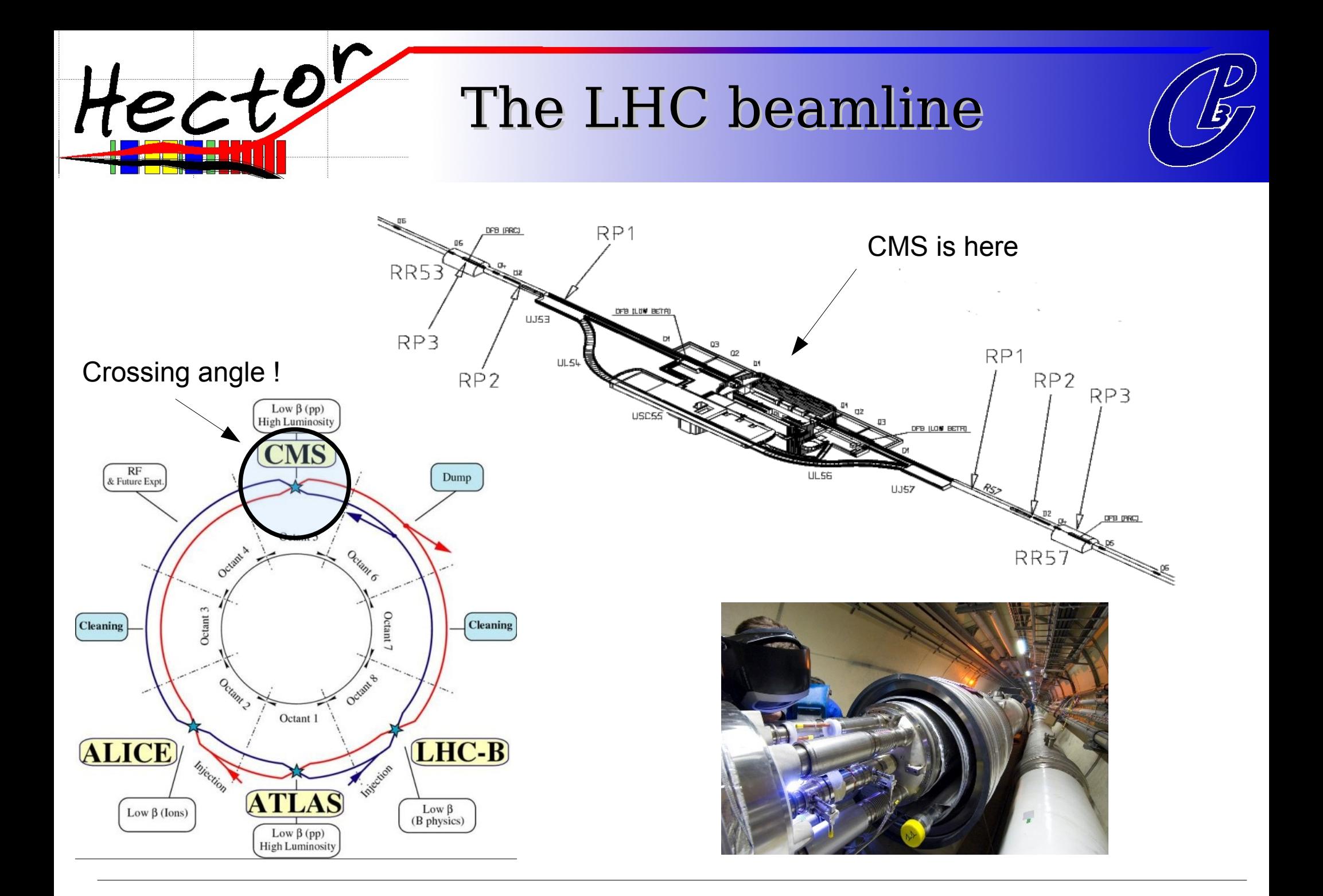

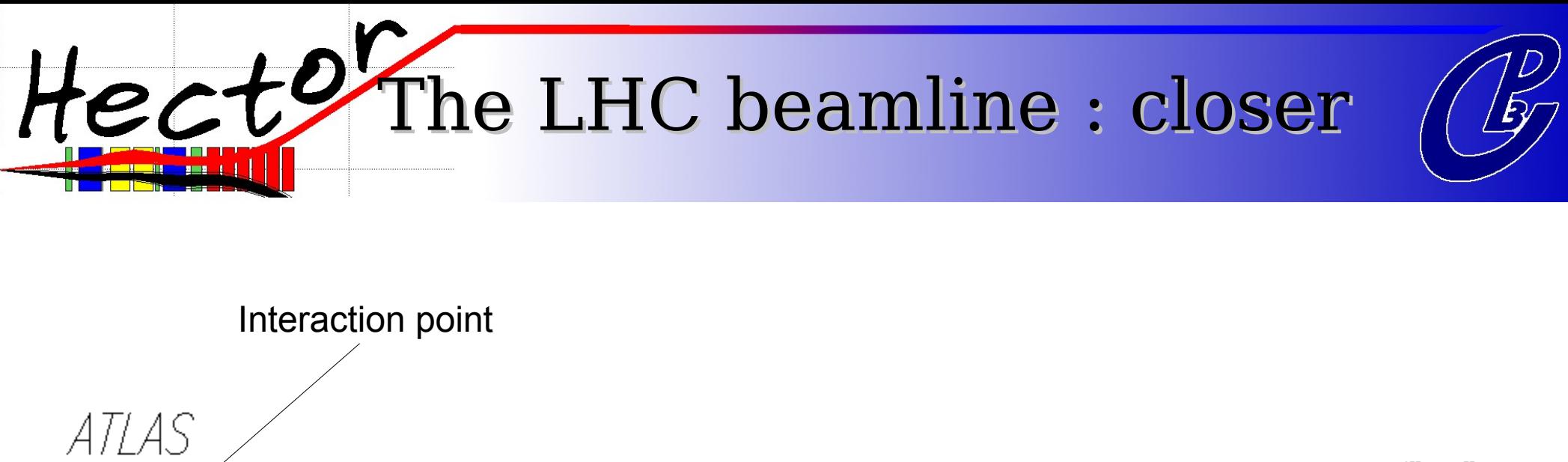

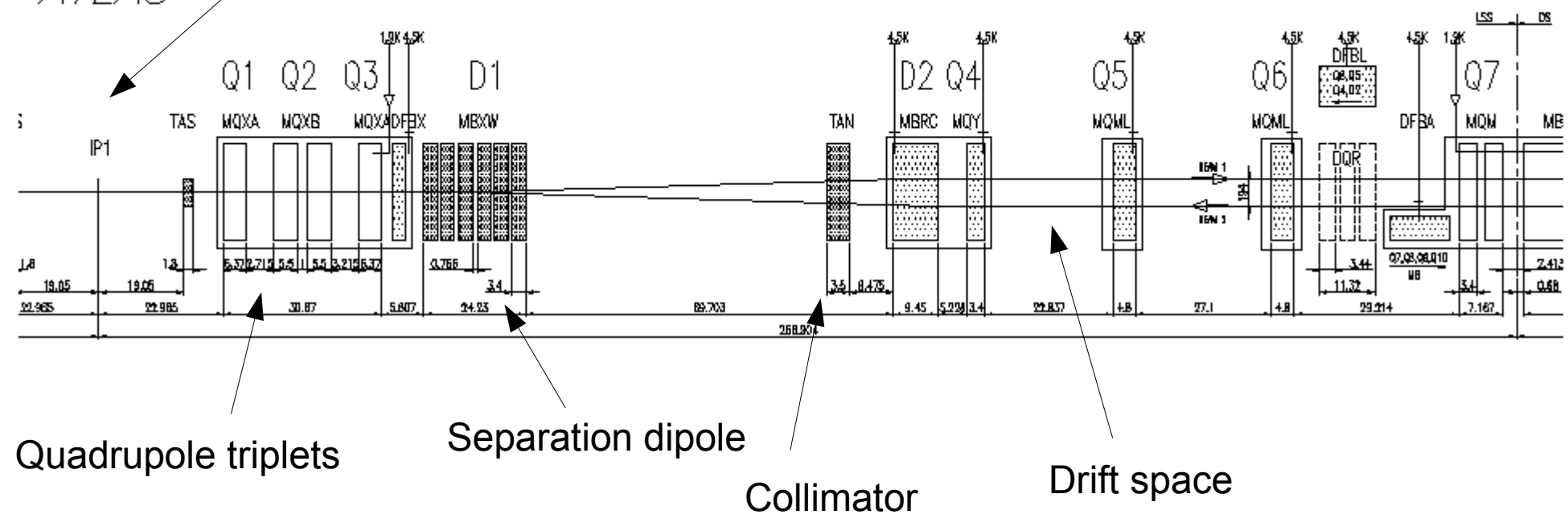

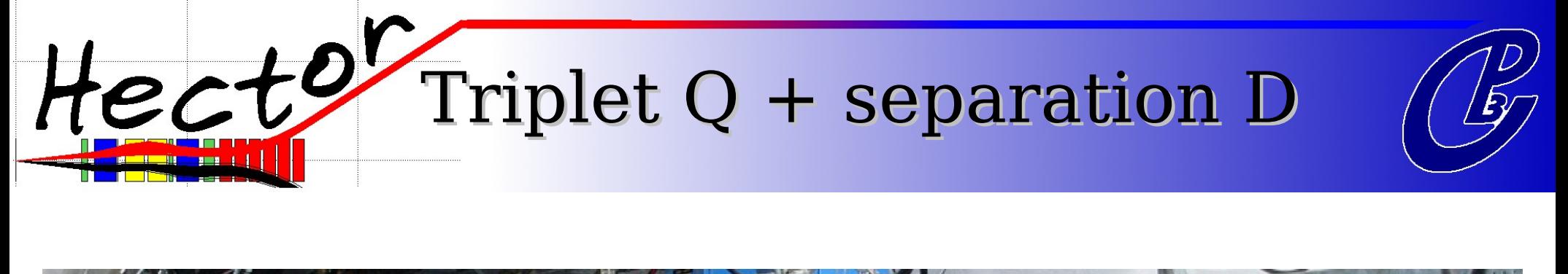

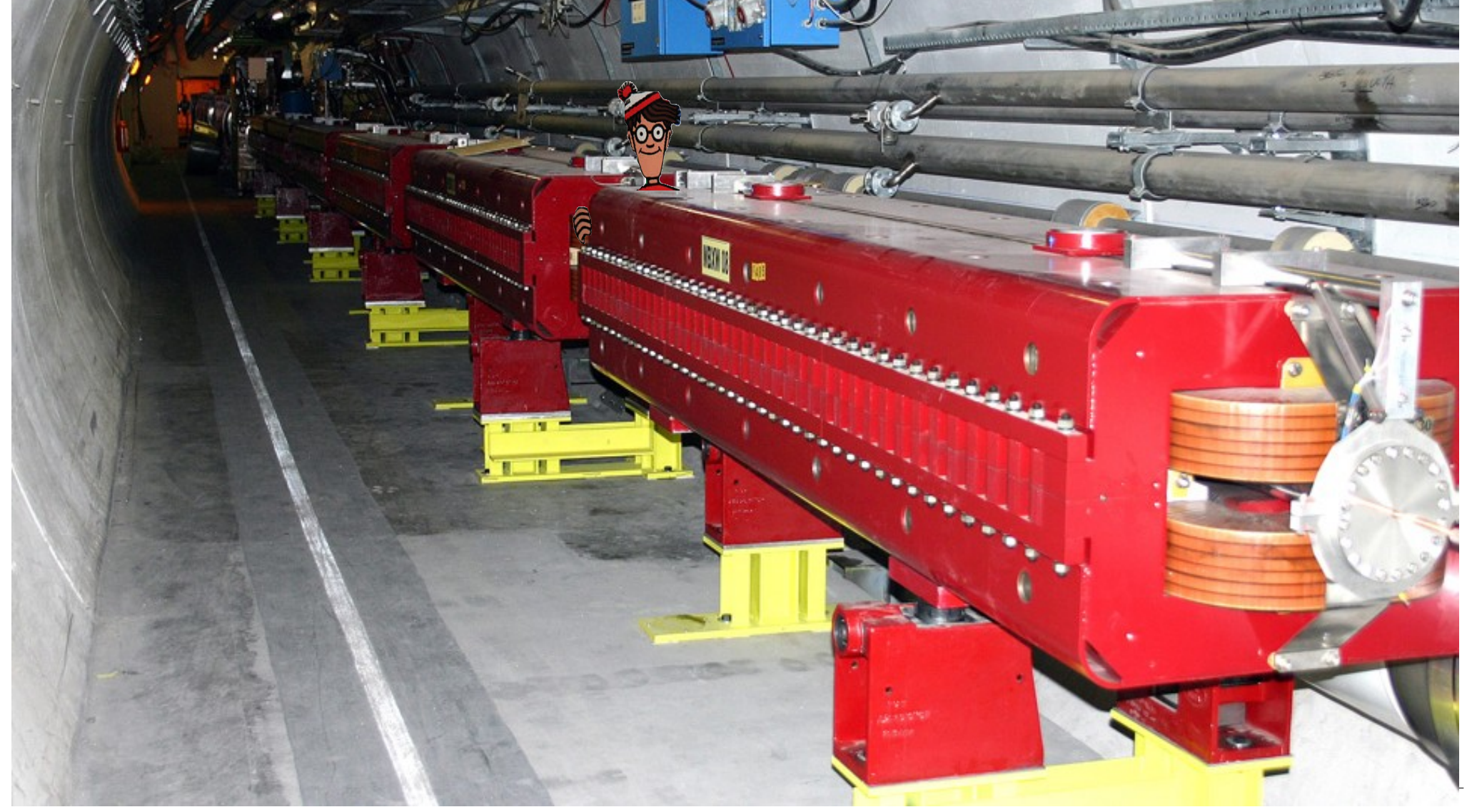

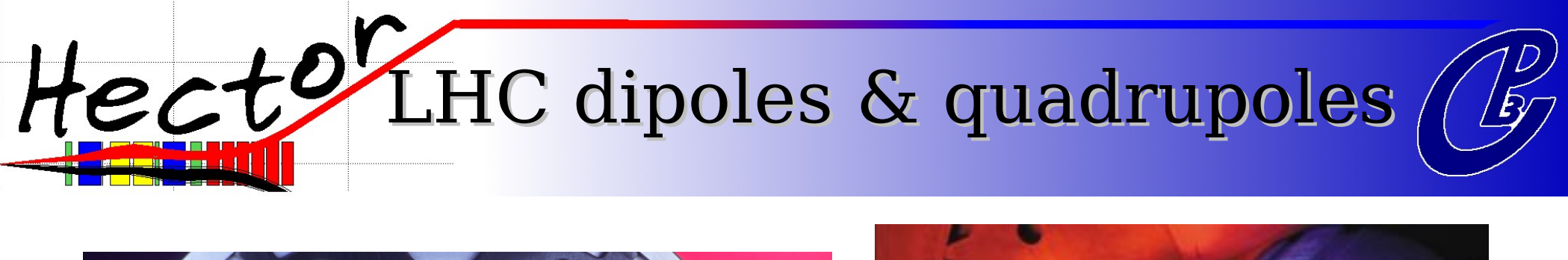

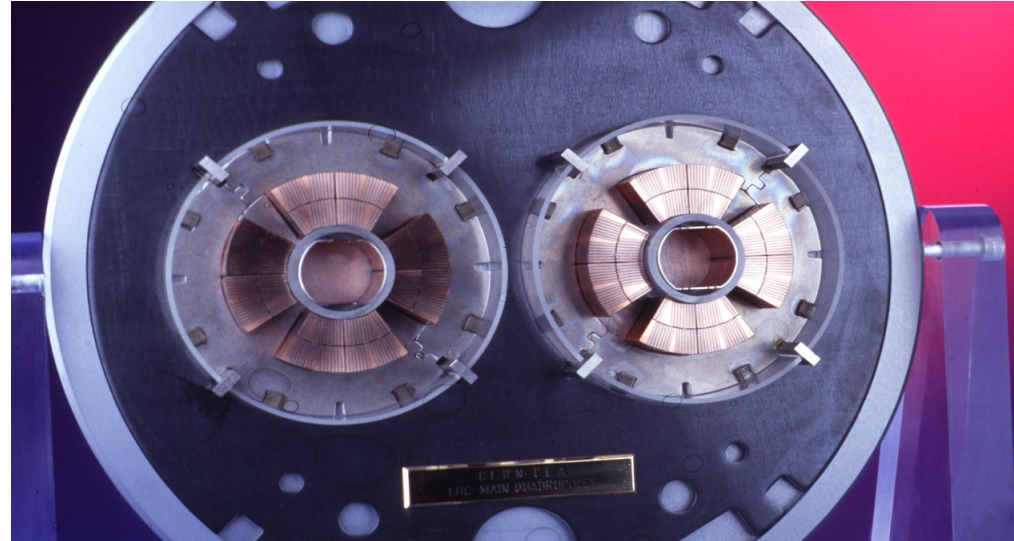

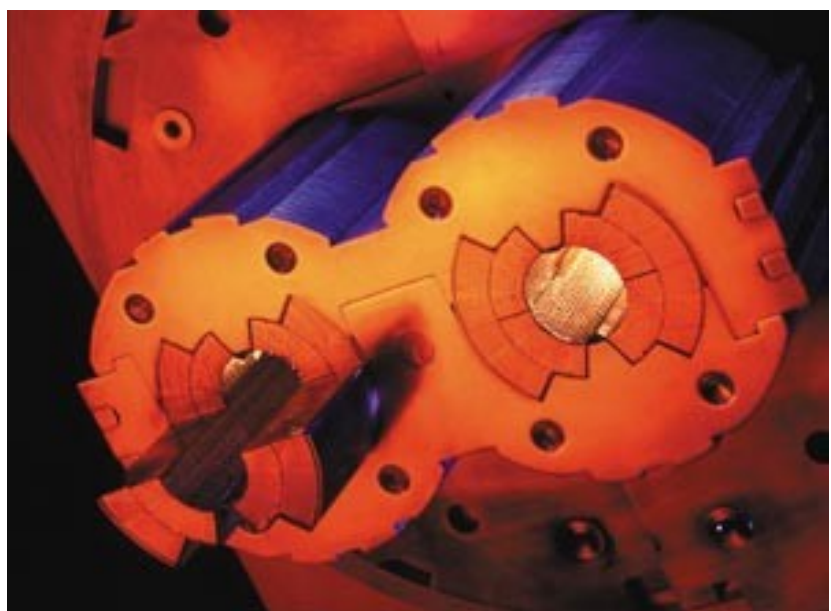

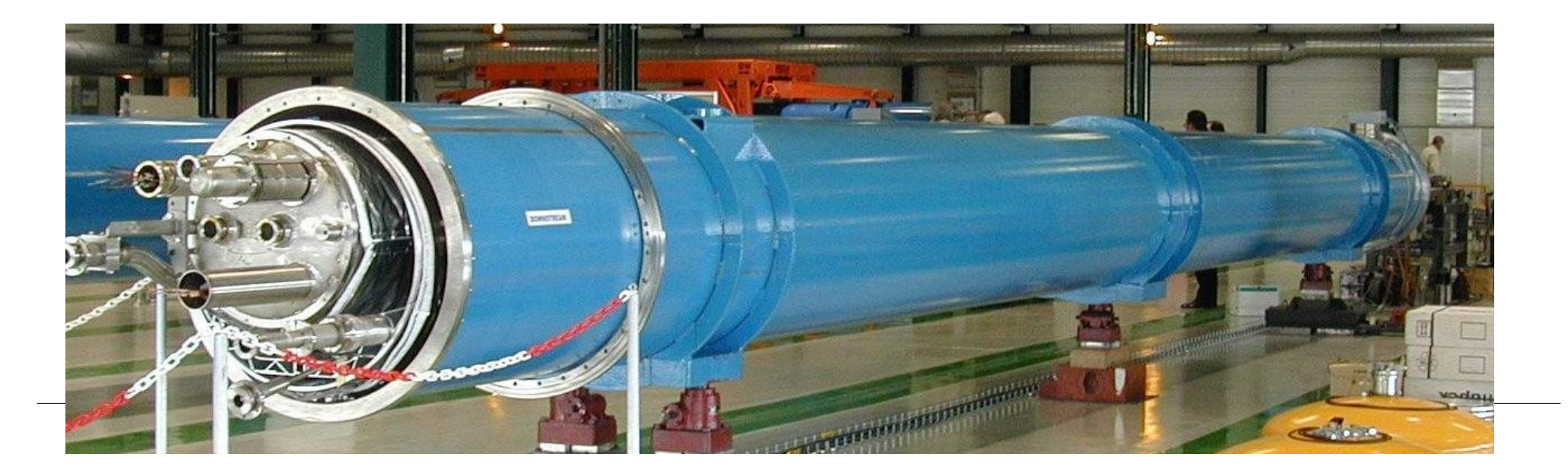

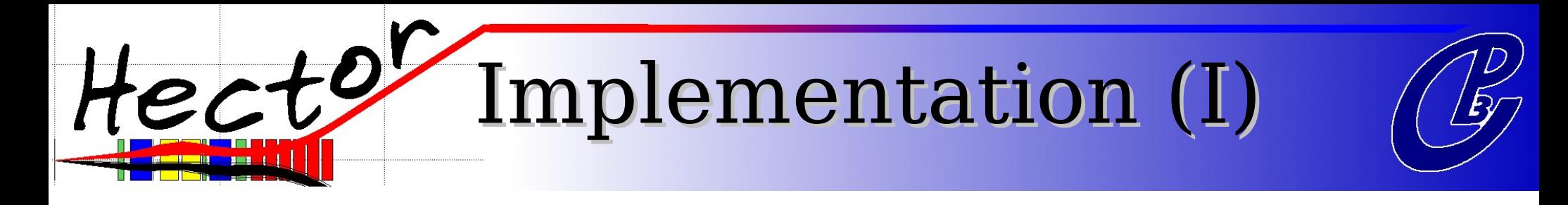

B around its central value :

$$
\frac{e}{p}B_y(x) = \frac{e}{p}B_y + \frac{e}{p}\frac{\partial B_y}{\partial x}x + \frac{1}{2}\frac{e}{p}\frac{\partial^2 B_y}{\partial x^2}x^2 + \dots
$$
  

$$
k_0 = 1/R \quad k_1 = k
$$

Taking only dipolar (k *0* ) and quadrupolar  $(k)$ *1* ) terms :

$$
x''(s) + \left(\frac{1}{R^2(s)} - k(s)\right)x(s) = \frac{1}{R(s)}\frac{\Delta p}{p}
$$
  

$$
y''(s) + k(s)y(s) = 0.
$$

The solutions  $x(s)$ ,  $x'(s)$ ,  $y(s)$ ,  $y'(s)$  can be expressed  $(f \Delta p \ll p)$  as a linear combination of the initial phase-space vector  $x$ *0* ,  $\chi^{\mathsf{I}}$ *0* , y*<sup>0</sup>* , y' *0*

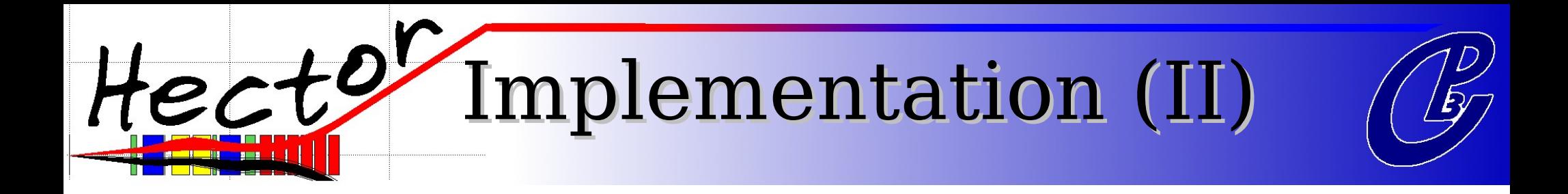

Linear behaviour -> matrix representation of the transport :

$$
X(s) = X(0) \underbrace{M_1 M_2 ... M_n}_{M_{\text{beamline}}}
$$

Where :

X is the phase-space vector of the particle  $\bm{M}$ *i* are the matrices associated to the magnets

Rem : As considered energy losses are not negligible, we introduce an energy dependence of  $M$ *i* as a correction to linearity

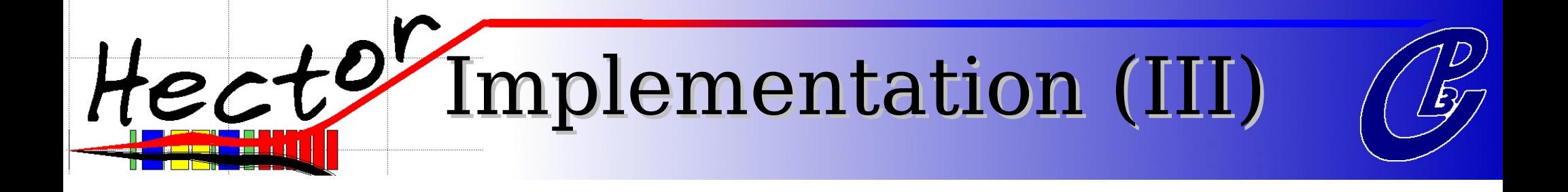

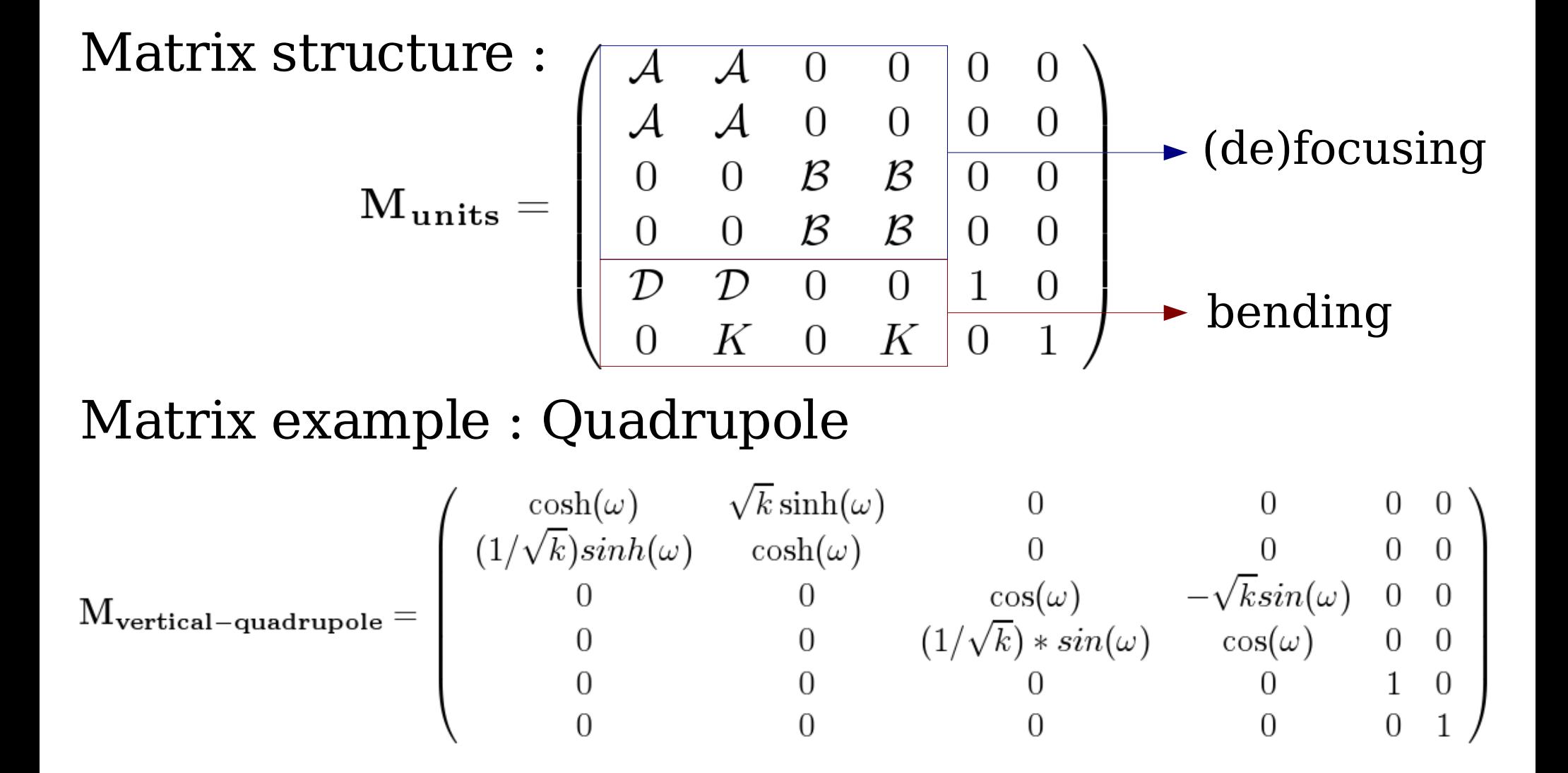

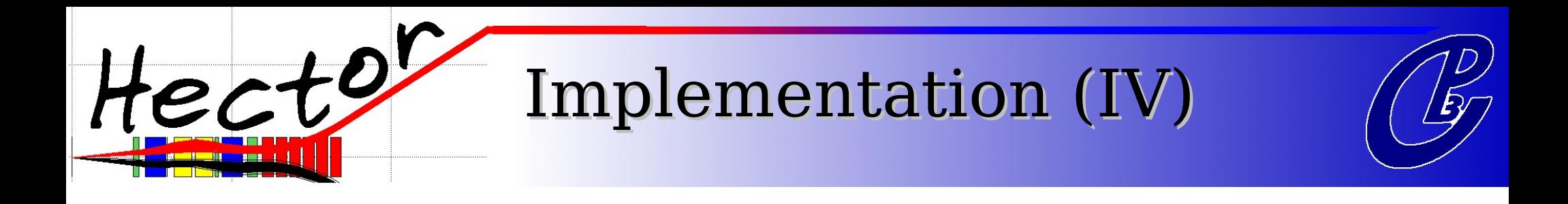

Input Needed :

- k i
- effective field length
- magnet position
- magnet aperture

All directly provided by the LHC group tables !

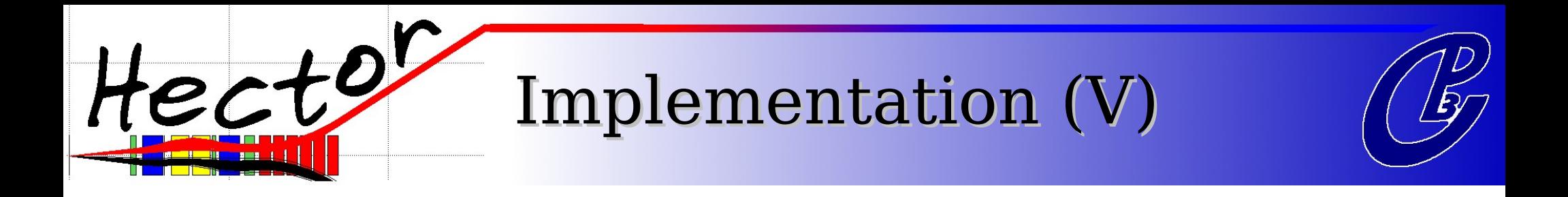

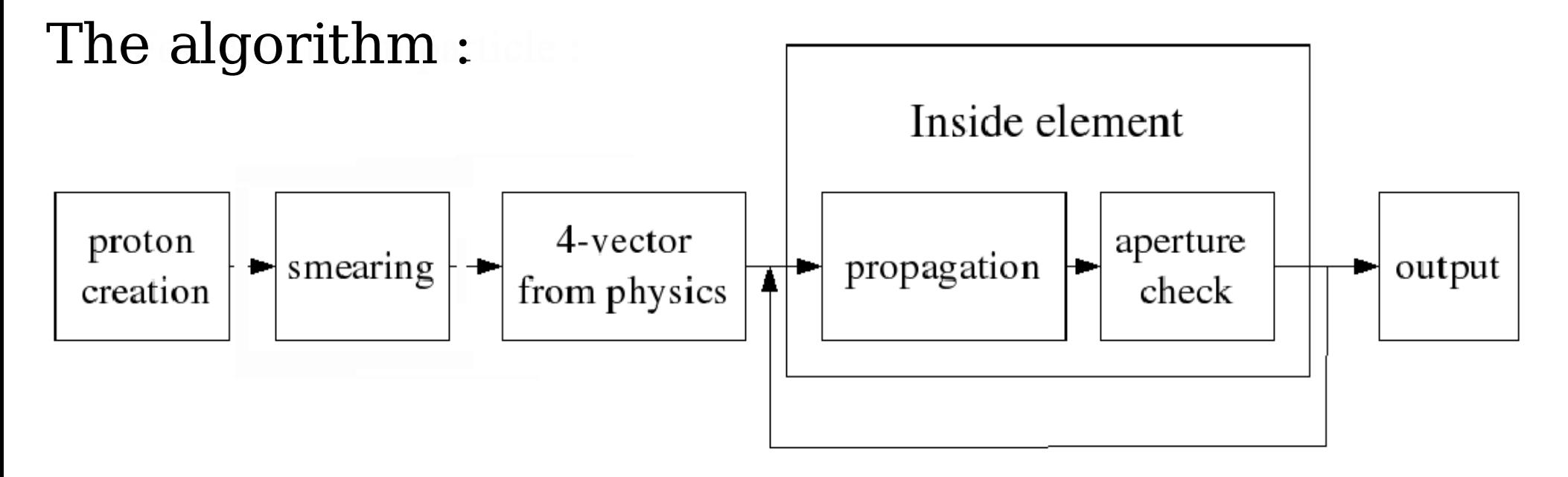

The 4-vector can be specified :

- completely (from generator)
- by choosing energy loss and Q² of emitted object

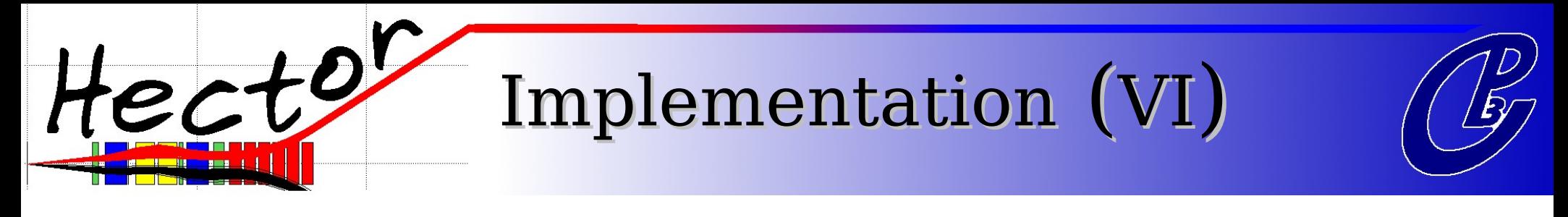

#### The LHC beams (right of CMS) :

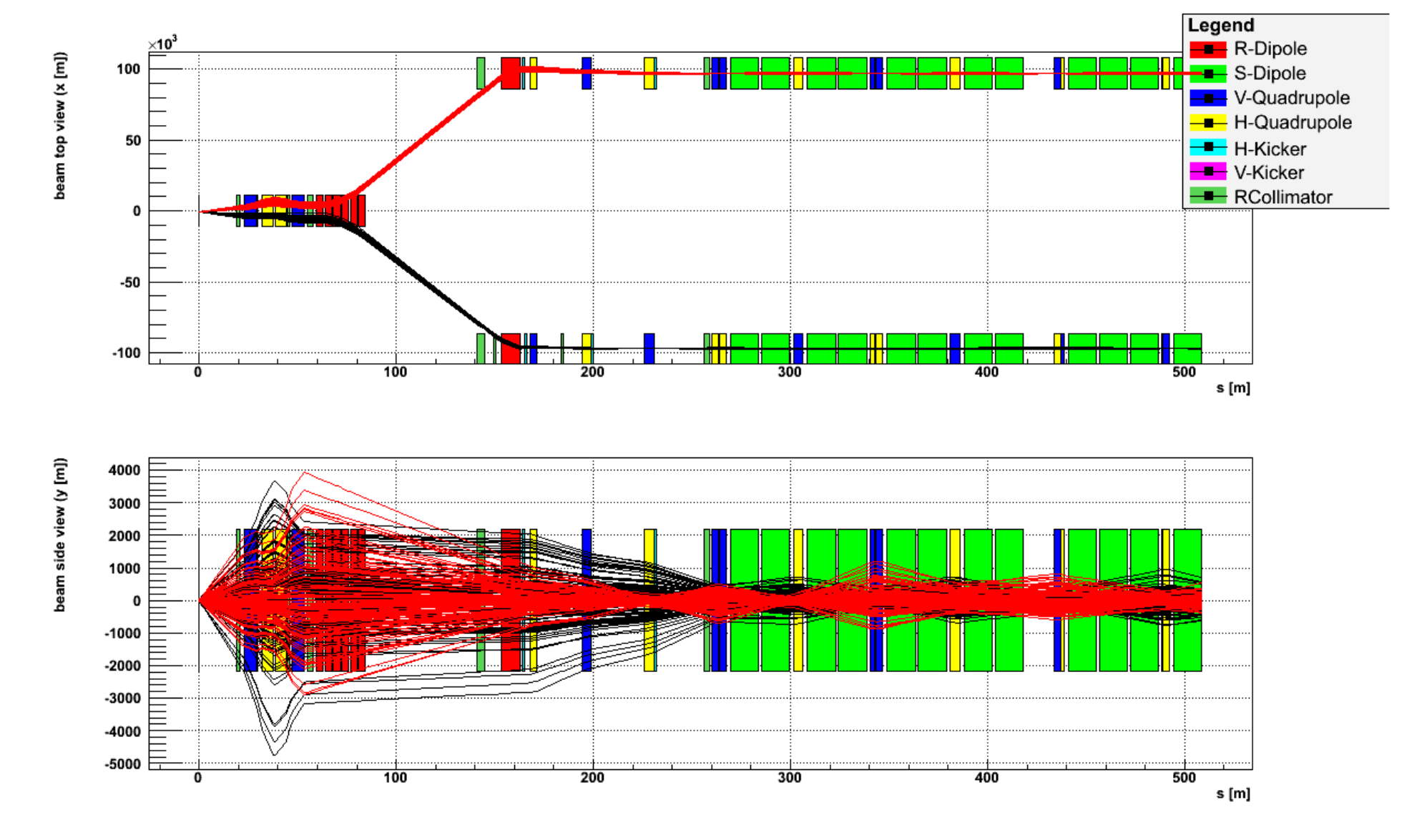

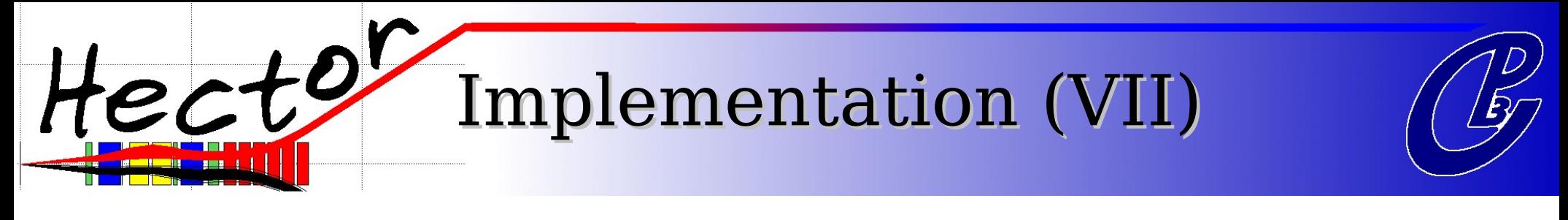

#### Same for ATLAS :

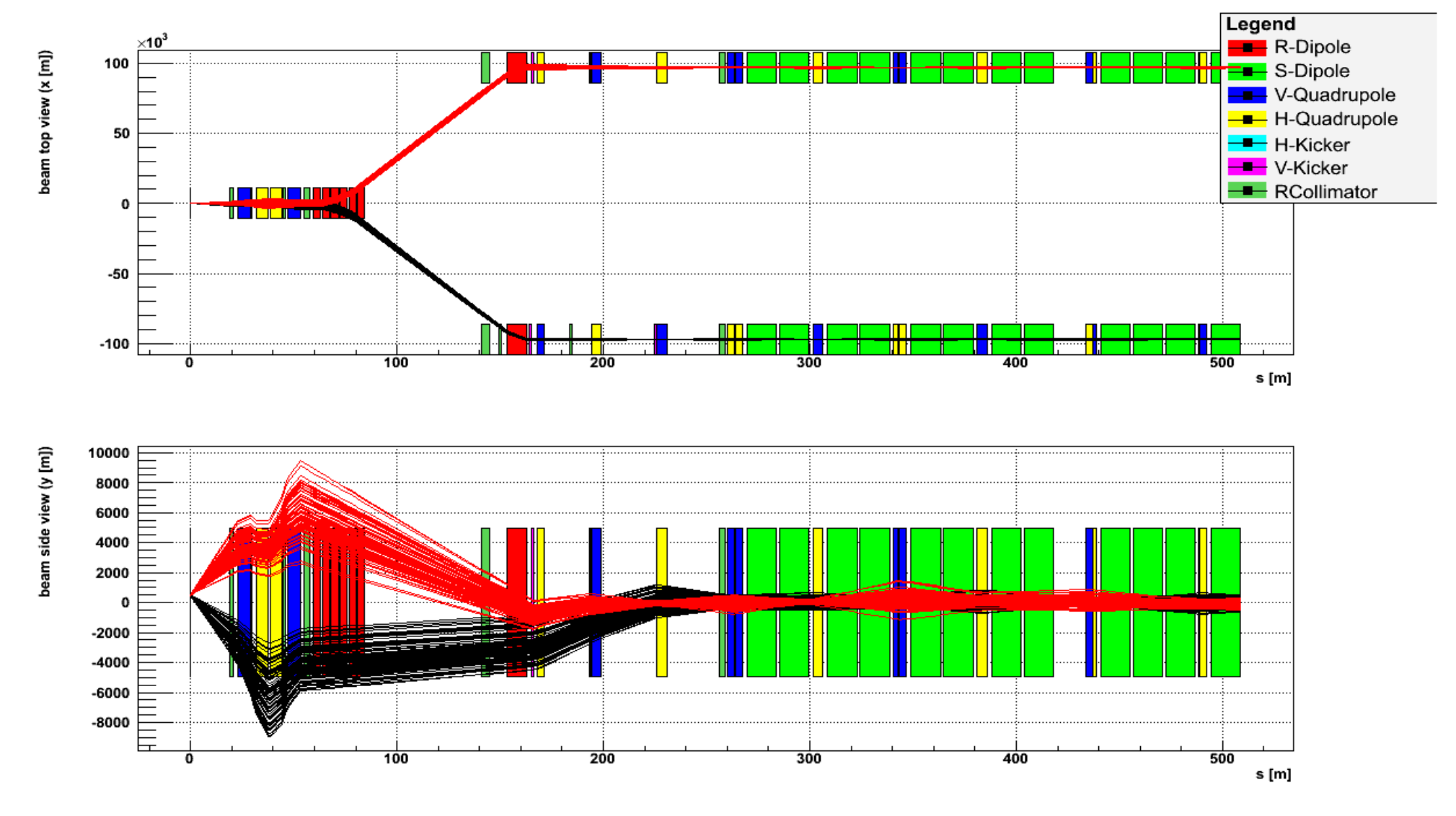

Implementation (VIII)

#### Performances :

Computing time for 10000 particles

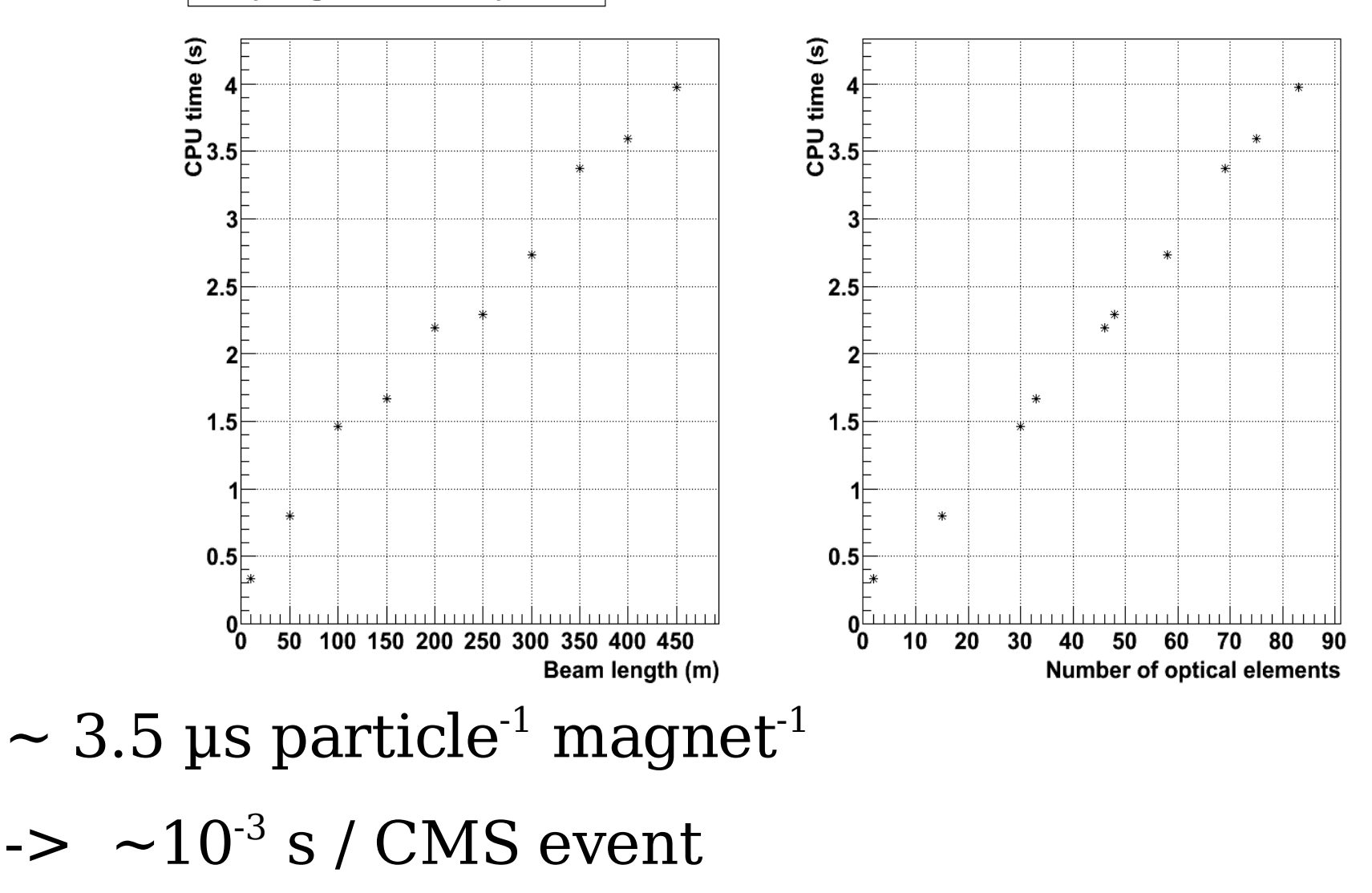

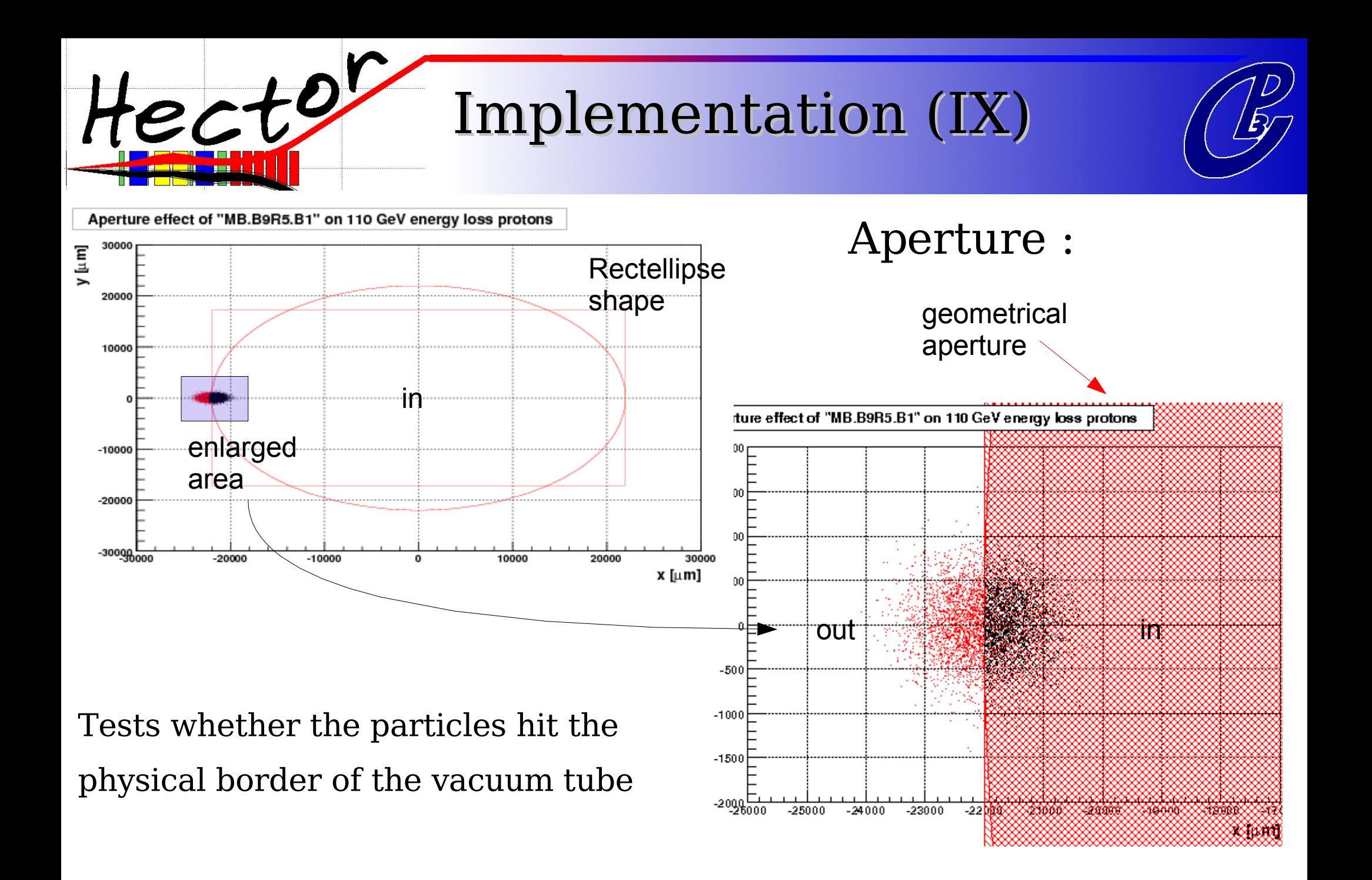

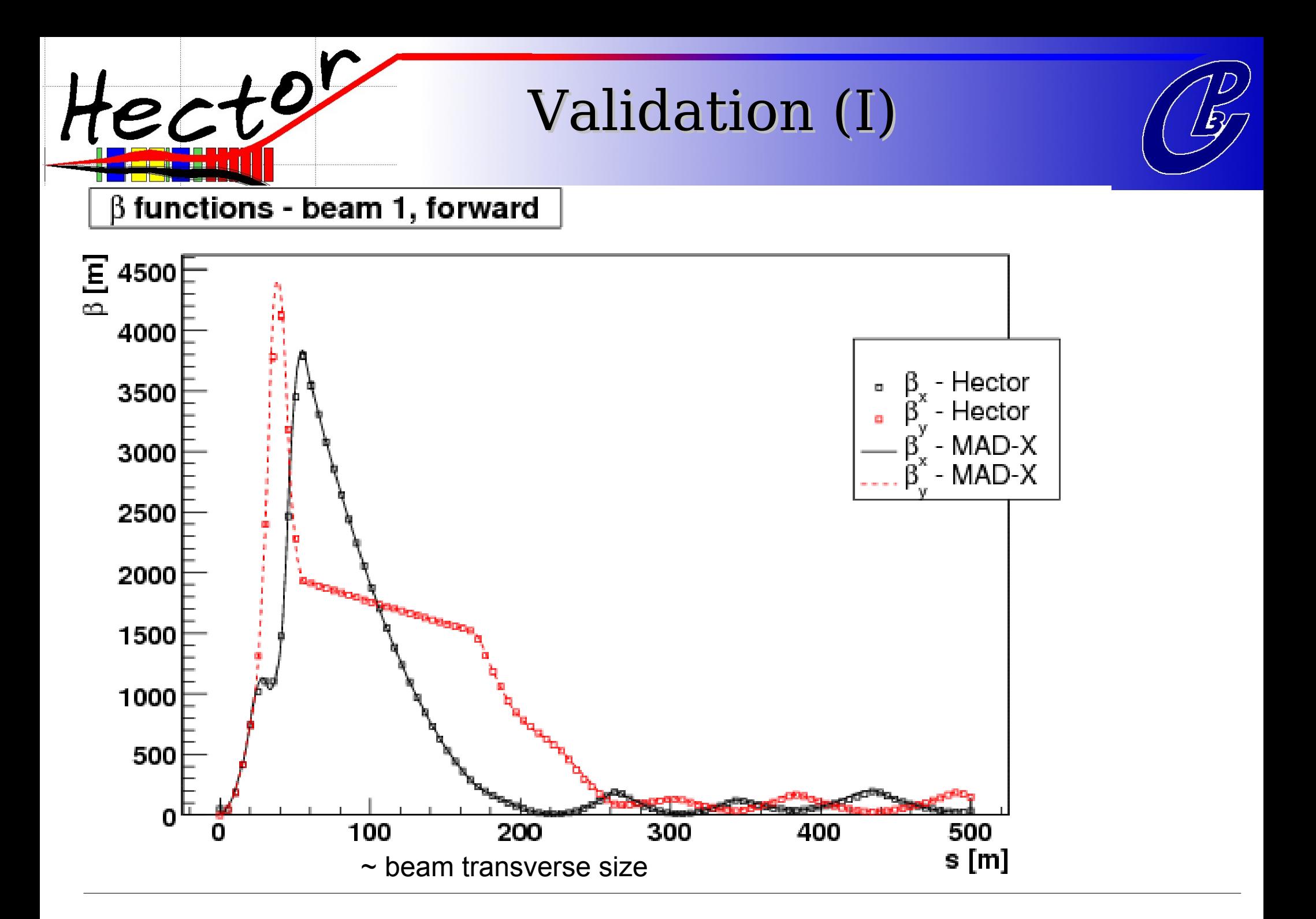

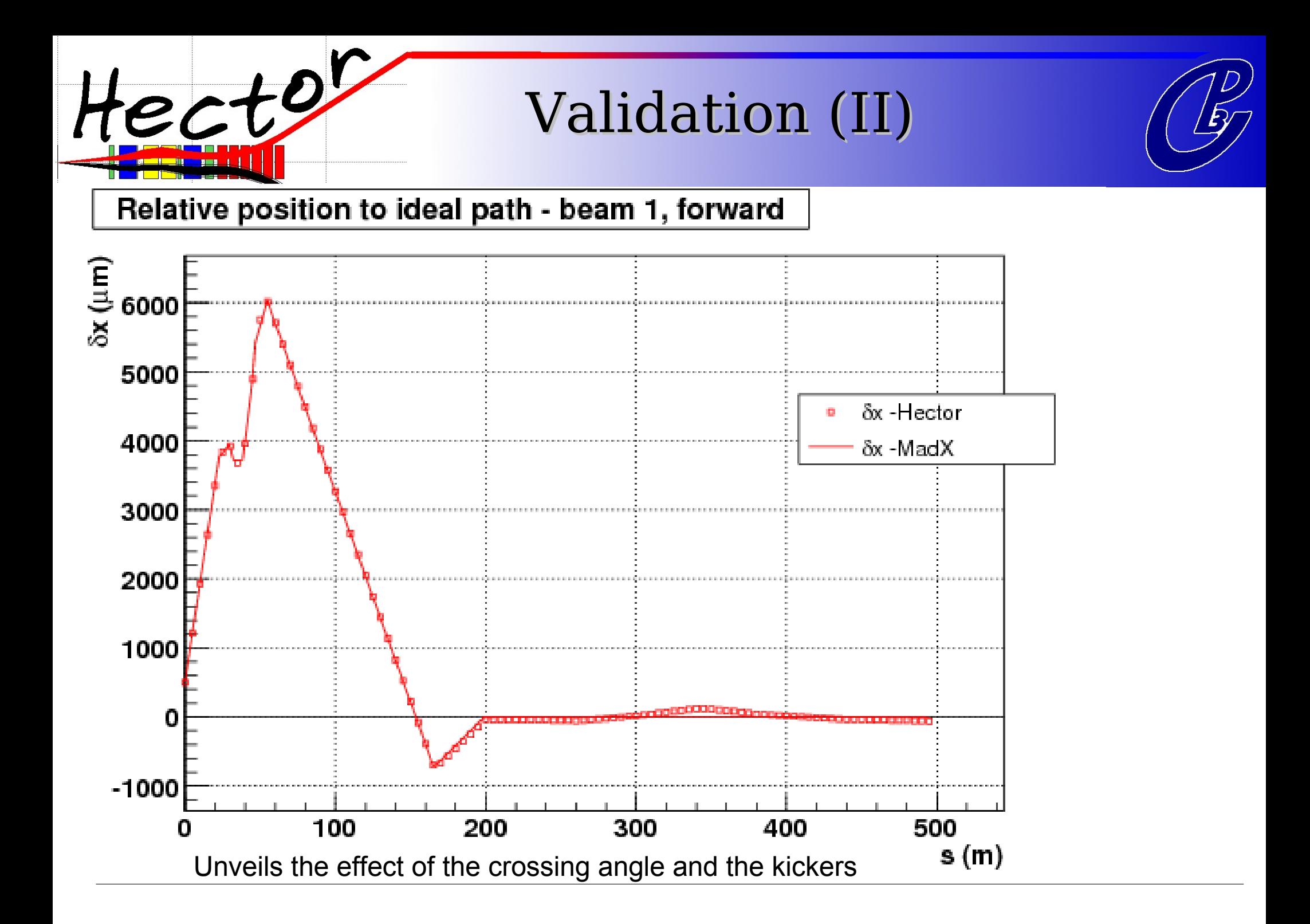

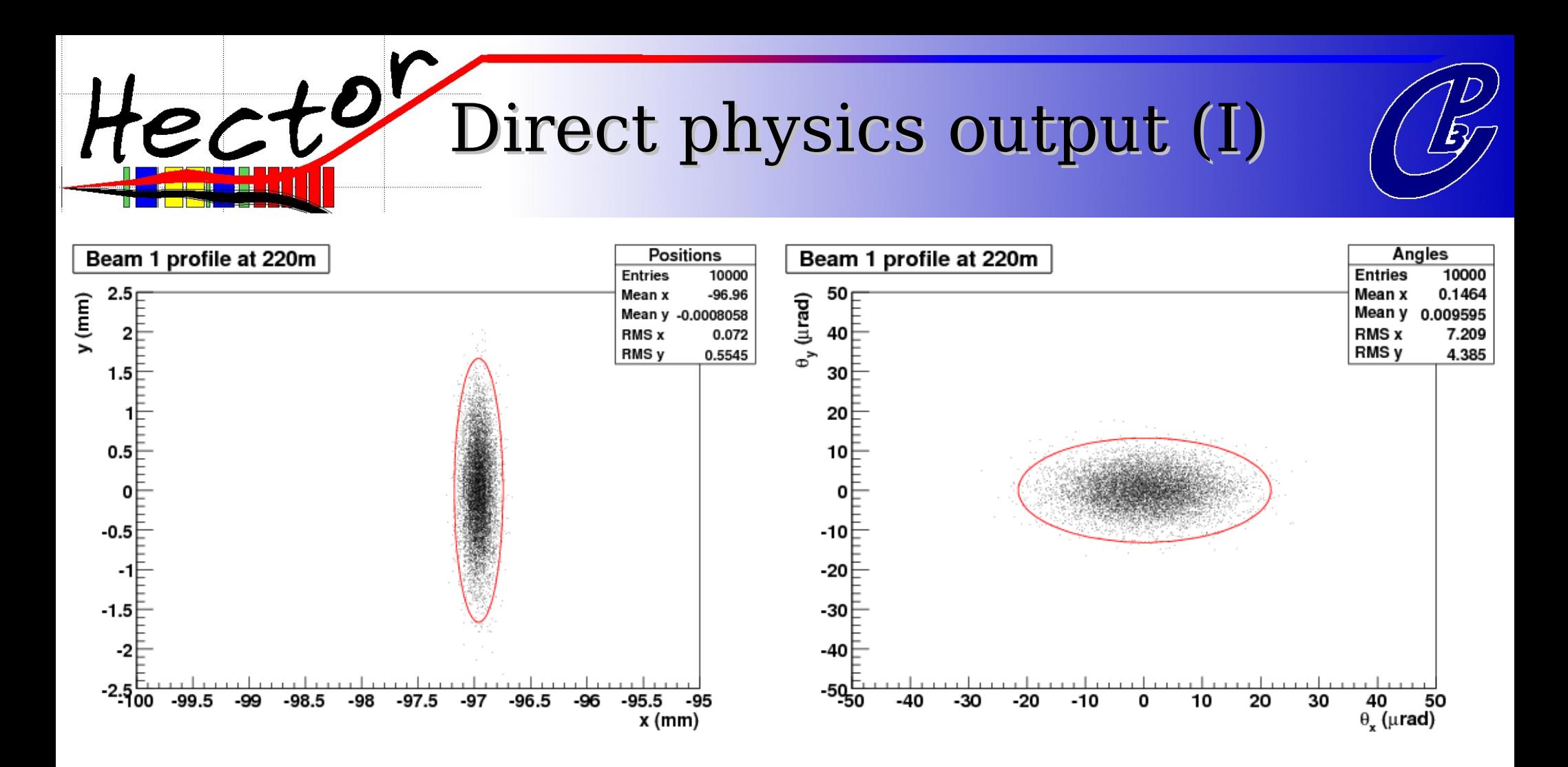

- Just take some protons, from LHC beam 1
- Propagate them to your favourite Roman pot detector
- $\bullet$  Plot the x,y,x',y' in the transverse plane

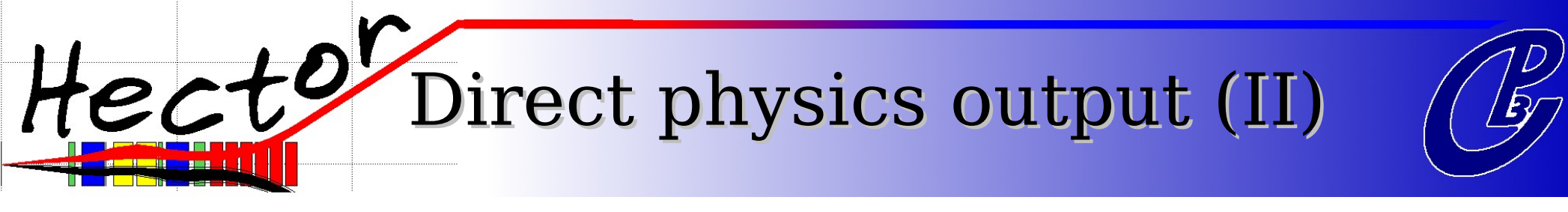

#### RP acceptances (220m) :

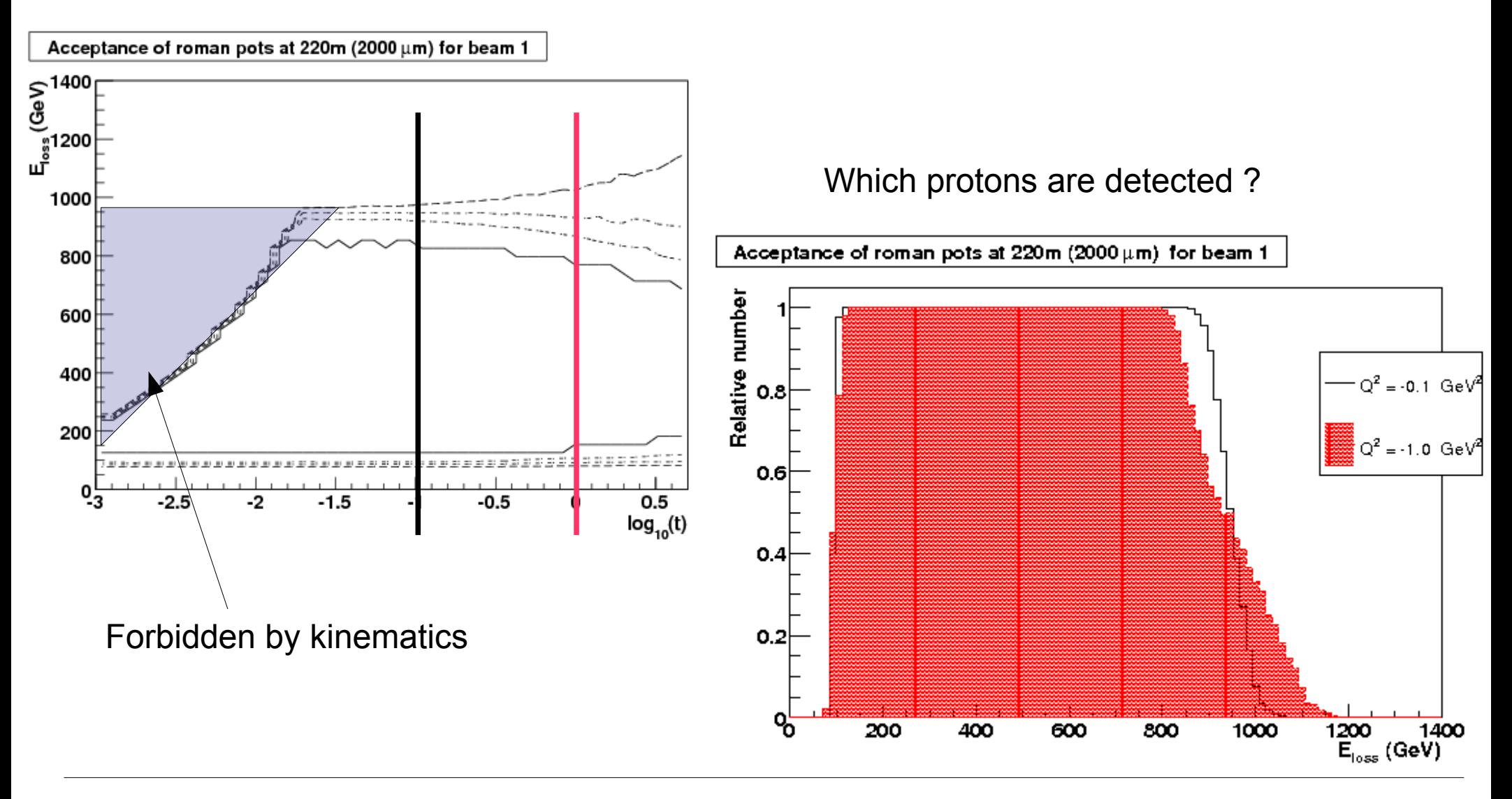

Direct physics output (III)

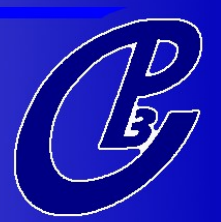

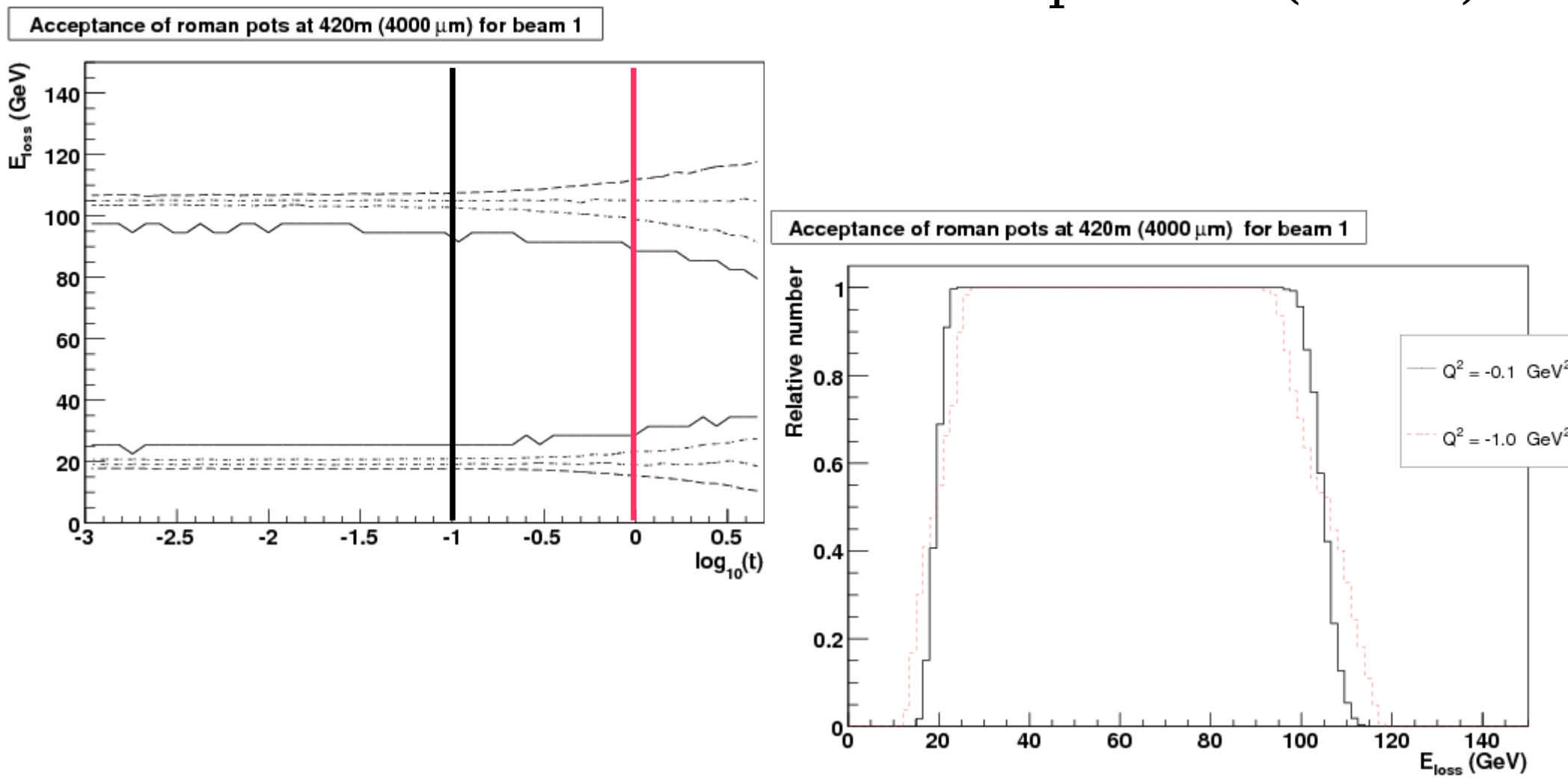

#### RP acceptances (420m)

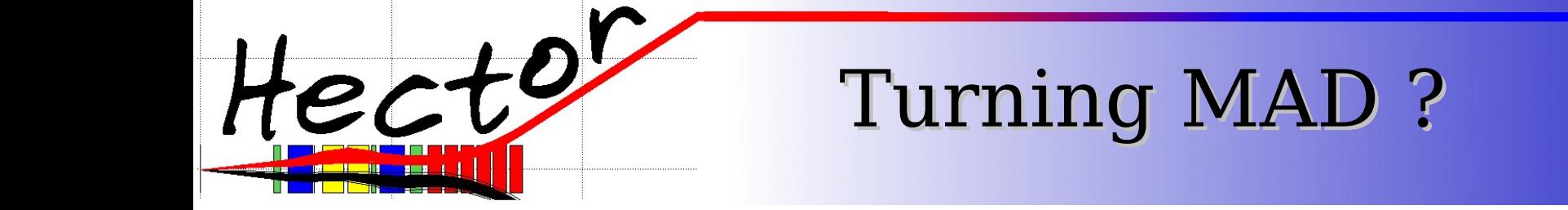

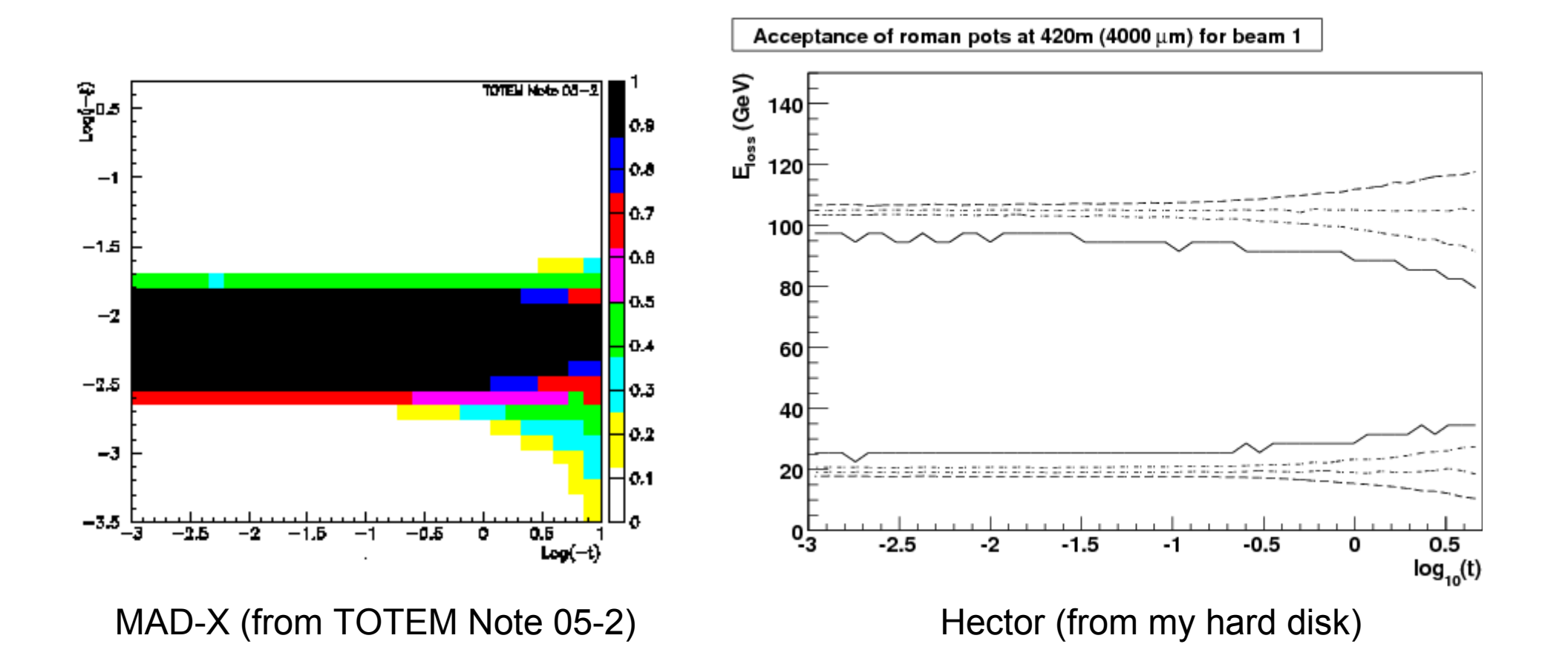

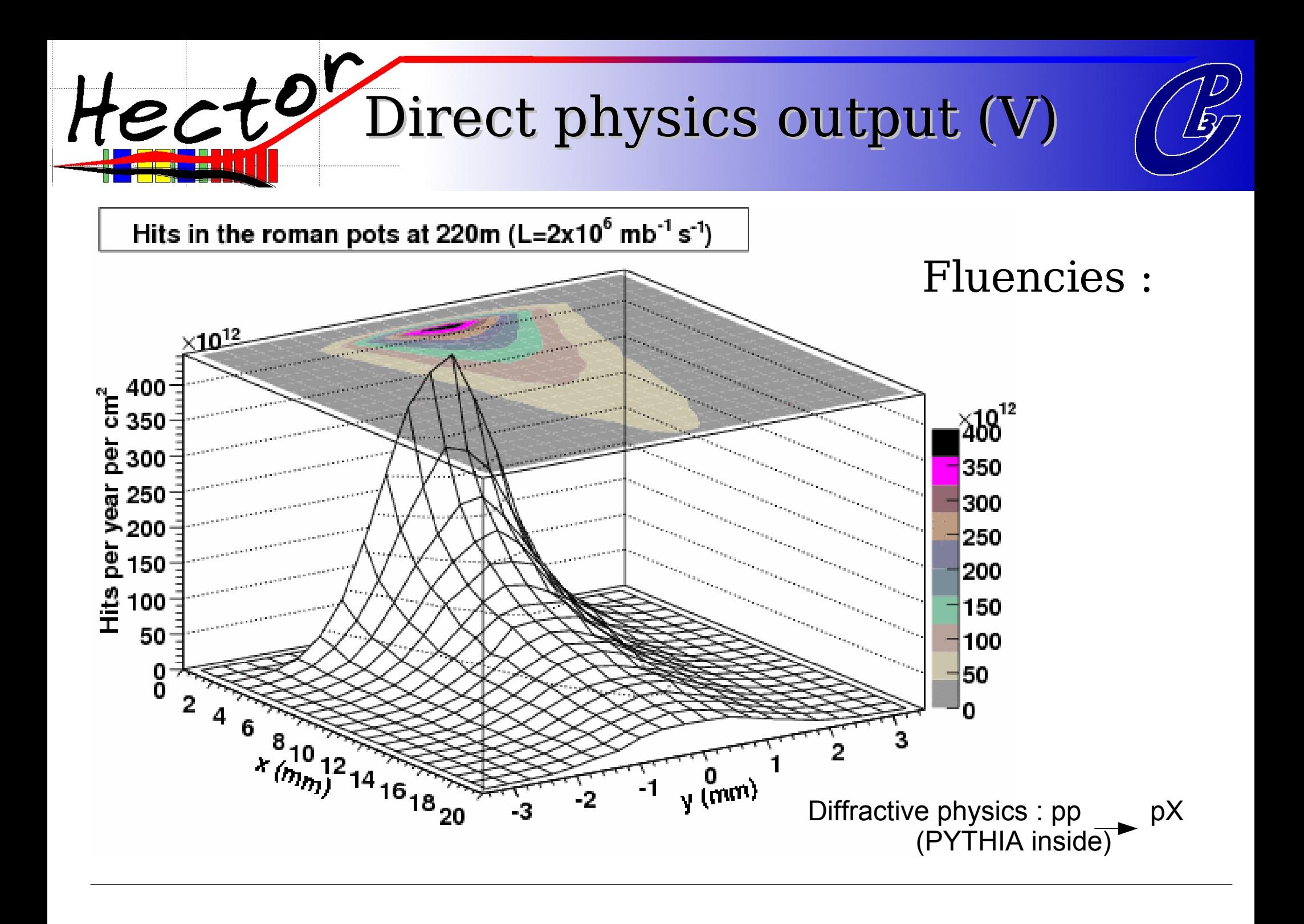

Direct physics output (VI)

#### Chromaticity grid :

#### where is your proton given its energy/angle ?

•Choose a proton, with a given energy loss and initial angle

•Propagate it to your 2 roman pots.

●Measure x,x'

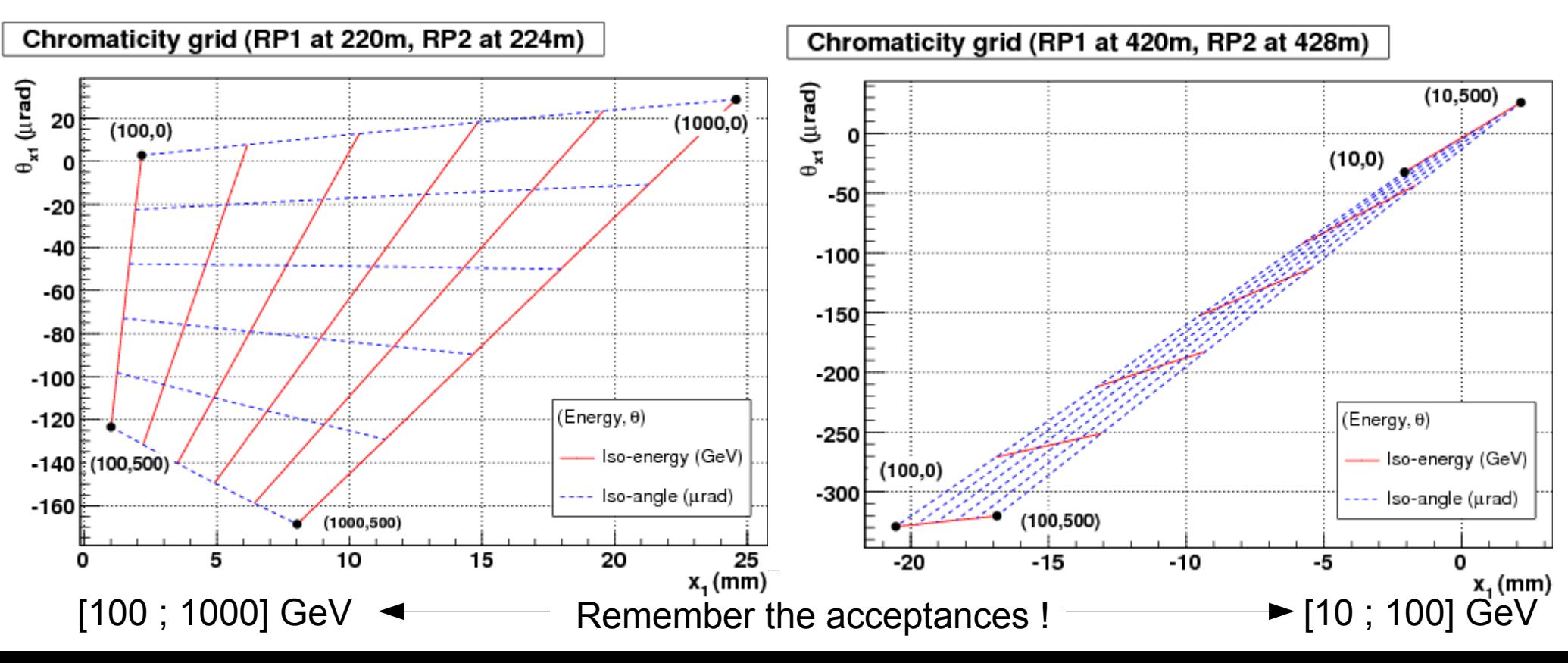

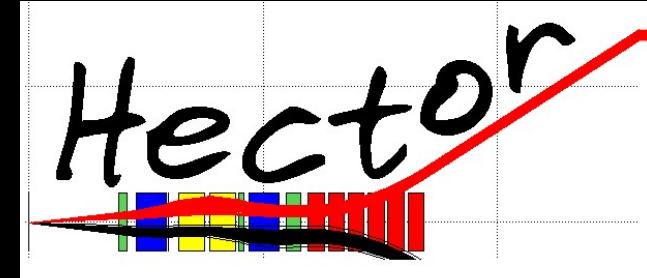

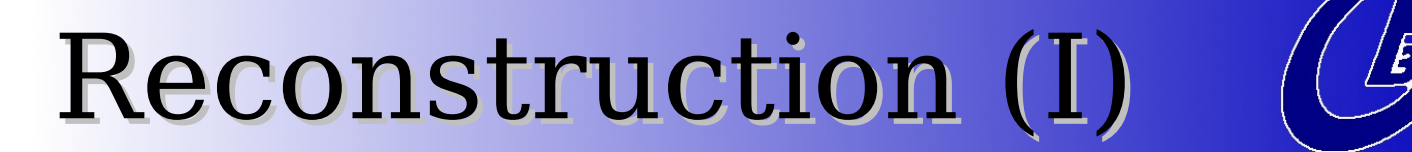

By linearity :

$$
x_s = a_s x_0 + b_s x'_0 + d_s E
$$
  

$$
x'_s = \alpha_s x_0 + \beta_s x'_0 + \gamma_s E
$$

We should solve for  $\mathbf{x}_{_{\boldsymbol{0}}}$ ,  $\mathbf{x}_{_{\boldsymbol{0}}}$ , E (with only 2 equations)

As physics won't change  $\bm{\mathrm{x}}_{_0}$ , we choose to neglect a .<br>S and  $\alpha$ s . This method leads to :

$$
E = \frac{b_2 x_1 - b_1 x_2}{b_2 d_1 - b_1 d_2}
$$
 Angle compensation method

where  $\mathbf{b}_{_1}$  and  $\mathbf{b}_{_2}$  are the  $\mathbf{b}% _{_{1}}$  parameters for the two detectors.

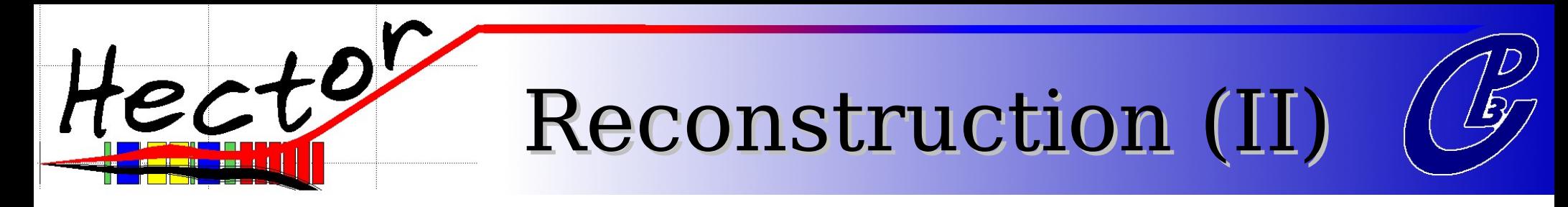

#### Reconstructed variables : energy loss ( $\sigma_{E}$  vs Q<sup>2</sup> and E)

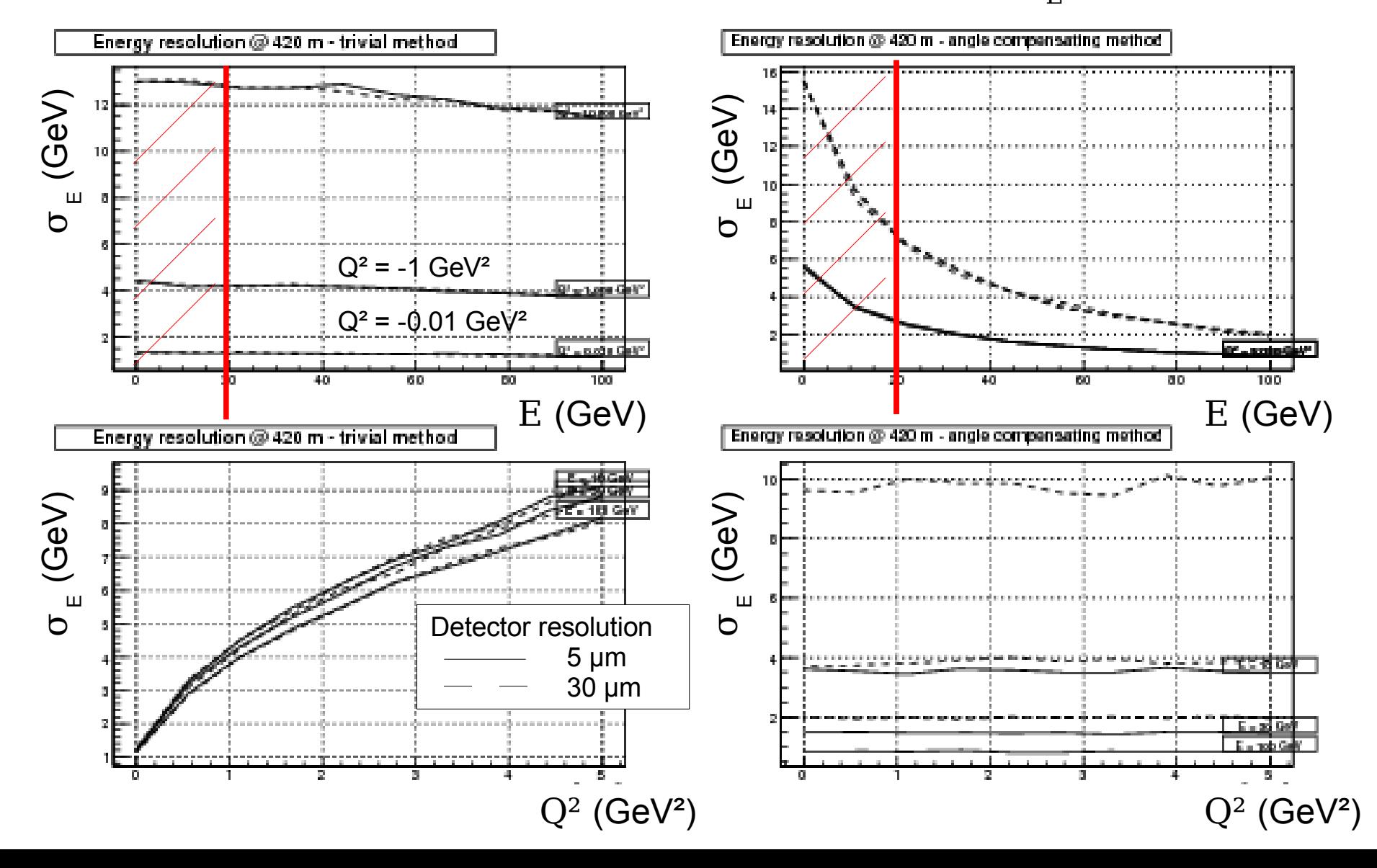

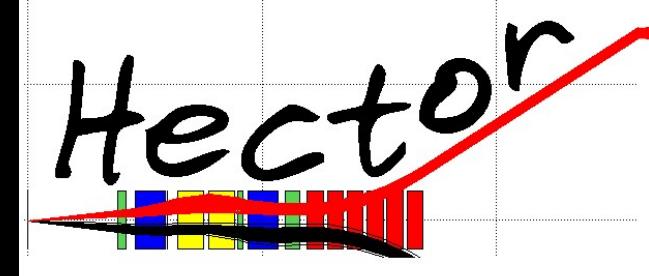

Reconstruction (III)

#### Reconstructed variables : Q²

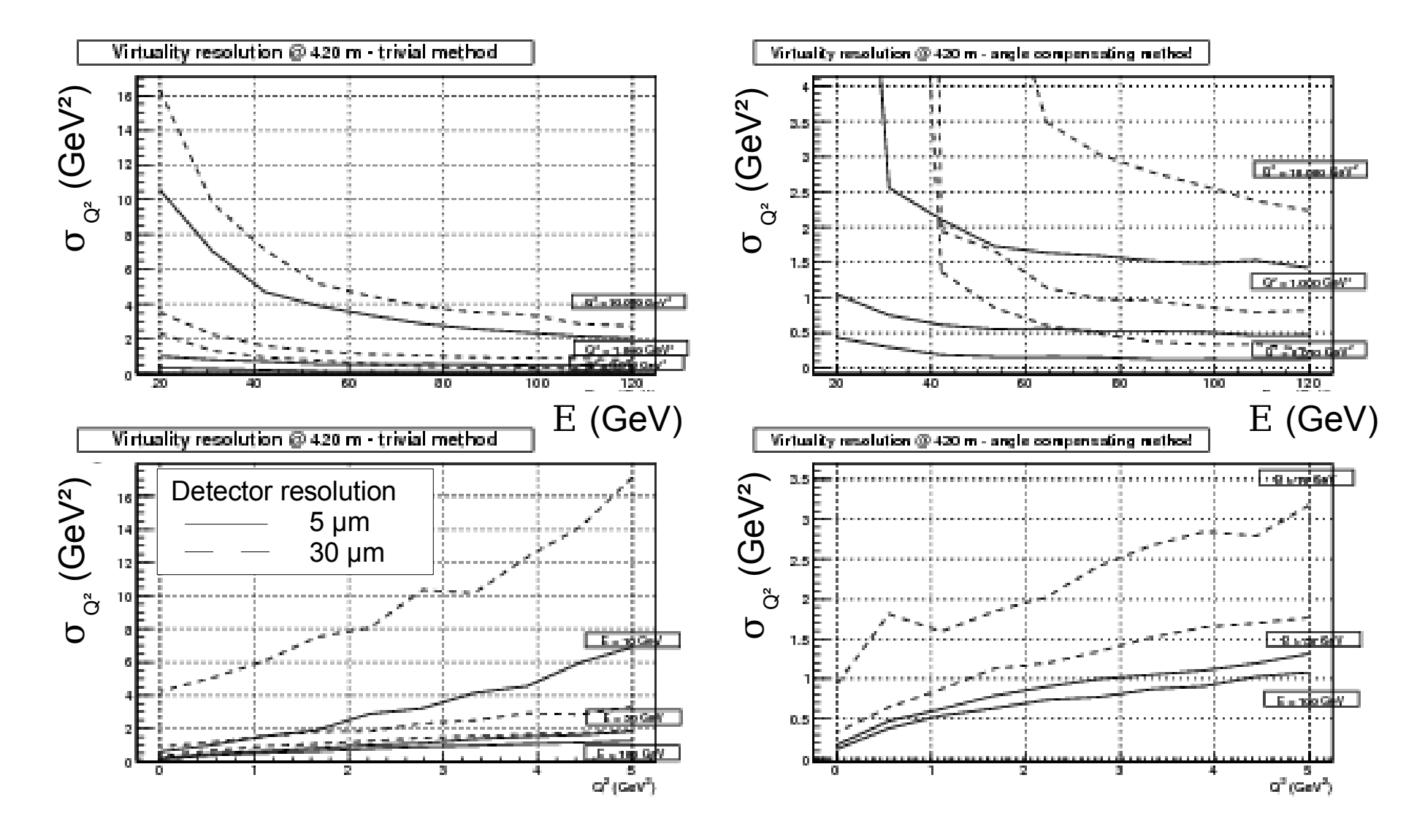

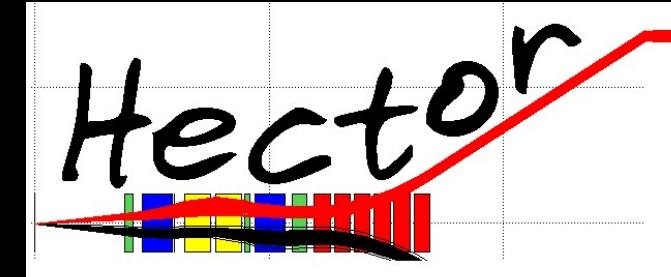

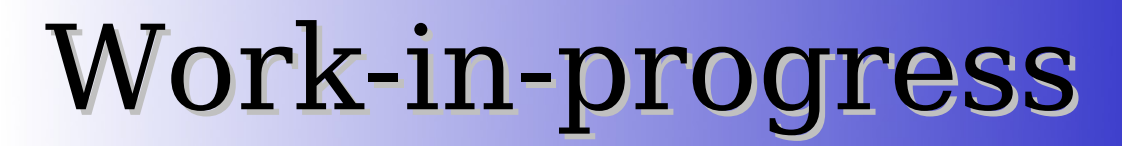

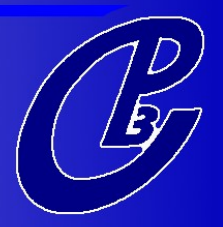

Recent achievements :

- Non-proton particles propagation (mass, charge)
- Misalignment of magnets effect

In progress :

- Integration into FAMOS
- Integration into CMSSW

by some friends from Protvino.

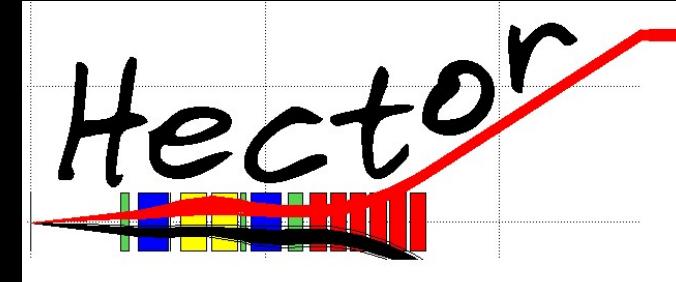

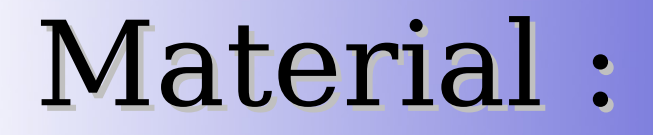

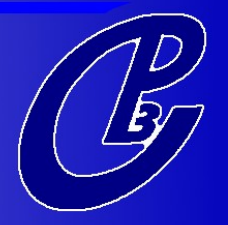

Official website :

<http://www.fynu.ucl.ac.be/hector.html>

You will find there :

- Hector sources (stable or CVS)
- User Manual (kindly tested by TH-oriented CP3 members)
- Code documentation (Doxygen)
- Link to official forum
- Useful links
- Soon : note draft